#### **M. Quet**

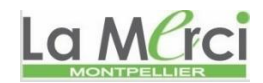

### **Python : Cours n° 7 : les listes (tableaux)**

#### **Les listes (ou tableaux) :**

Une **liste** est une variable dans laquelle on peut mettre plusieurs variables.

Une liste est une variable qui peut stocker une suite (une collection) de nombres ou de caractères.

#### **Une liste est caractérisée par le couple occurrence/index :**

- **l'occurrence** est le rang de la donnée stockée, le premier rang étant par convention égal au rang 0 ;
- **le index** est la donnée stockée à un rang donné.
	- *Ex* : on saisit :

liste =  $[2,5,10]$ 

On saisit liste dans la zone d'écriture ou print(liste) dans un programme :

 $\rightarrow$ [2,5,10]

Python a créé un tableau comme suit :

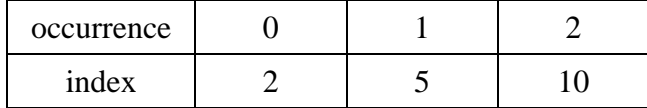

Cela signifie :

liste[0] est égal à 2 liste[1] est égal à 5 liste[2] est égal à 10

 $Ex:$  voiture = [''renault'', ''peugeot'', ''citroen'']

$$
voiture \t\rightarrow [renault, peugeot, citroen]
$$

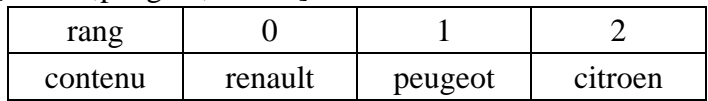

voiture[0]  $\rightarrow$  renault

voiture[1]  $\rightarrow$  peugeot

voiture[2]  $\rightarrow$  citroen

**Voici quelques commandes essentielles que nous allons utiliser sur la liste suivante :**  $A = [2, 5, 10, 4]$ 

#### **Taille d'une liste : len(nom\_de\_la\_liste)**

Une liste possède une taille définie par le nombre de données qu'elle contient. *Ex* : **len** $(A) \rightarrow 4$ 

#### **Ajouter un élément dans une liste : append**

La commande .append(valeur) ajoute une colonne à la liste à droite, elle agrandit la liste.

*Ex* : **A**.append(5)  $\rightarrow$  ajoute 25 à la suite de la liste **A**  $\rightarrow$  [2, 5, 10, 4, 5]

#### **Trier une liste dans l'ordre croissant : .sort()**

La commande .sort() trie les données, numériques ou alphanumériques, dans l'ordre croissant.

 $Ex:$  **A**.sort()  $\rightarrow$  effectue un tri **A**  $\rightarrow$  [2, 4, 5, 5, 10] **M. Quet**

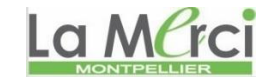

**Modifier un élément/une valeur dans une liste :** On peut redéfinir une case du tableau  $Ex: A[3] = 13$ **A**  $\rightarrow$  [2, 4, 5, 13, 10]

**Supprimer un élément dans une liste à partir de son index (de son rang) : del[index]** *Ex* : **del A[2] A**  $\rightarrow$  [2, 4, 13, 10]

**Supprimer un élément dans une liste à partir de sa valeur : remove (valeur)**

*Ex* : **A.remove(13) A**  $\rightarrow$  [2, 4, 10]

**Inverser les valeurs d'une liste : reverse()**

*Ex* : **A.reverse() A**  $\rightarrow$  [10, 4, 2]

> *Réinitialisation de la liste pour les fonctionnalités suivantes :*  $A = [1, 1, 2, 2, 3, 3, 3]$

**Compter le nombre d'occurrences d'une valeur : count(valeur)**  $Ex:$  **A.count(3)**  $\rightarrow$ 3

#### **Trouver la première position d'un index : index**

 $Ex:$  **A.index**(3)  $\rightarrow$  4

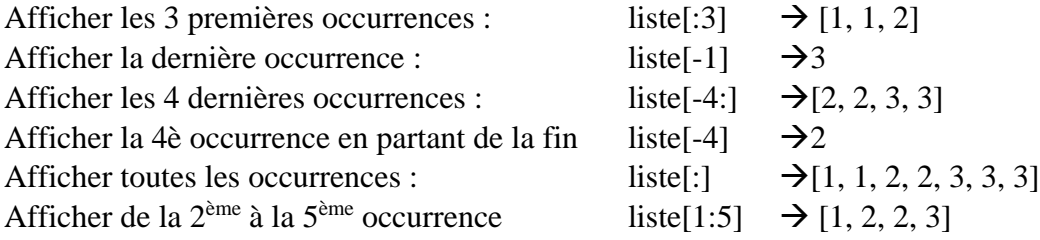

#### **Vider** une liste **liste liste liste liste liste liste liste liste liste liste liste liste liste liste liste liste liste liste liste liste liste liste liste liste liste lis**

#### **On peut additionner deux listes :**

 $x = [1, 2, 3]$  $y = [4, 5, 6]$  $x + y$   $\rightarrow$  [1, 2, 3, 4, 5, 6] NB : x et y restent inchangés  $z = x + y$ print(z)  $\rightarrow$  [1, 2, 3, 4, 5, 6]

#### **On peut multiplier deux listes :**

 $x = [1, 2]$ *x* \*5 [1, 2, 1, 2, 1, 2, 1, 2, 1, 2]  $\rightarrow$ cela peut être utile pour **initialiser une liste** :  $[0]$  \* 5 [0, 0, 0, 0, 0]

# La Merci

#### **M. Quet**

**On peut boucler sur une liste pour récupérer chaque occurrence :**

d m

 $\text{liste} = [\text{"a", "d", "m"]}]$ for **lettre** in liste: print(**lettre**)  $\rightarrow$  a

**On peut boucler sur une liste pour récupérer chaque occurrence et son index : enumerate**

liste =  $[$ "a", "d", "m"] for **lettre** in **enumerate**(liste): print(**lettre**)

> $\rightarrow$  (0, 'a')  $(1, 'd')$ (2, 'm')

#### **La fonction range génère une liste composée d'une simple suite arithmétique.**

 $\mathbf{E} \mathbf{x}$  : range(10)  $\rightarrow [0, 1, 2, 3, 4, 5, 6, 7, 8, 9]$  $range(1, 6)$   $\rightarrow$  [1, 2, 3, 4, 5]

#### **On peut mettre à bout deux listes : extend(liste)**

 $x = [1, 2, 3, 4]$  $y = [4, 5, 1, 0]$ print( $x + y$ )  $\rightarrow$  [1, 2, 3, 4, 4, 5, 1, 0] *x*.**extend**(y) print(*x*)  $\rightarrow$  [1, 2, 3, 4, 4, 5, 1, 0]

#### **Pour savoir si un élément est dans une liste : in**

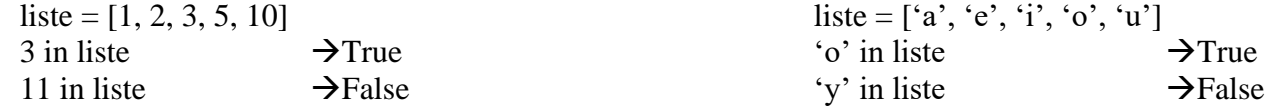

#### **Pour copier une liste dans une autre liste qui soit indépendante de la première !!!**

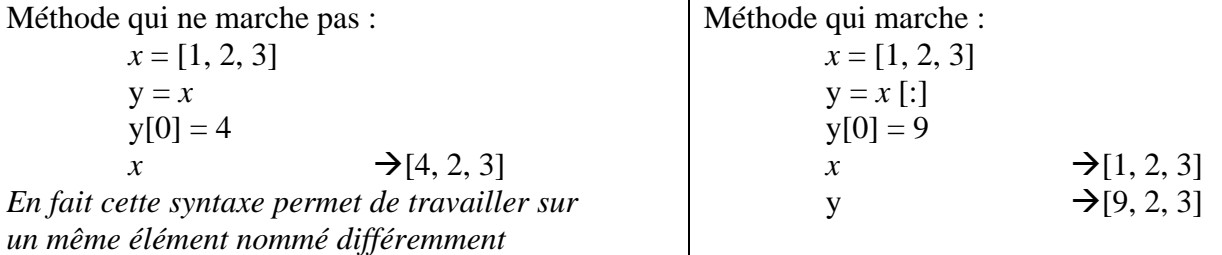

#### **Exercice**

Générer un tableau contenant la liste des noms de tous les élèves de la classe :

liste\_classe =  $[$ ] for i in range(36): nom = input("Saisir un nom :") liste\_classe.append(nom) print(liste\_classe)

 $\rightarrow$  pour cinq valeurs, on obtient par exemple : ['Alain', 'Pierre', 'Thierry', 'Fredo', 'Charles']

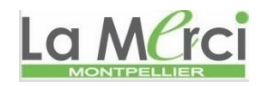

## **M. Quet**

### **Exercice**

Générer deux tableaux contenant la liste des noms de tous les élèves de la classe et dans l'autre les âges respectifs :

```
liste_classe = []
liste_âge = []
for i in range(3):
   nom = input("Saisir un nom :")
   age = int(input("Saisir son âge :"))
   liste_classe.append(nom)
   liste_âge.append(age)
print(liste_classe)
print(liste_âge)
```
 $\rightarrow$  pour cinq valeurs, on obtient par exemple : ['Ombeline', 'Alyssa', 'Louison'] [15, 16, 15]

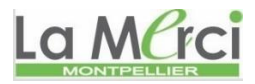